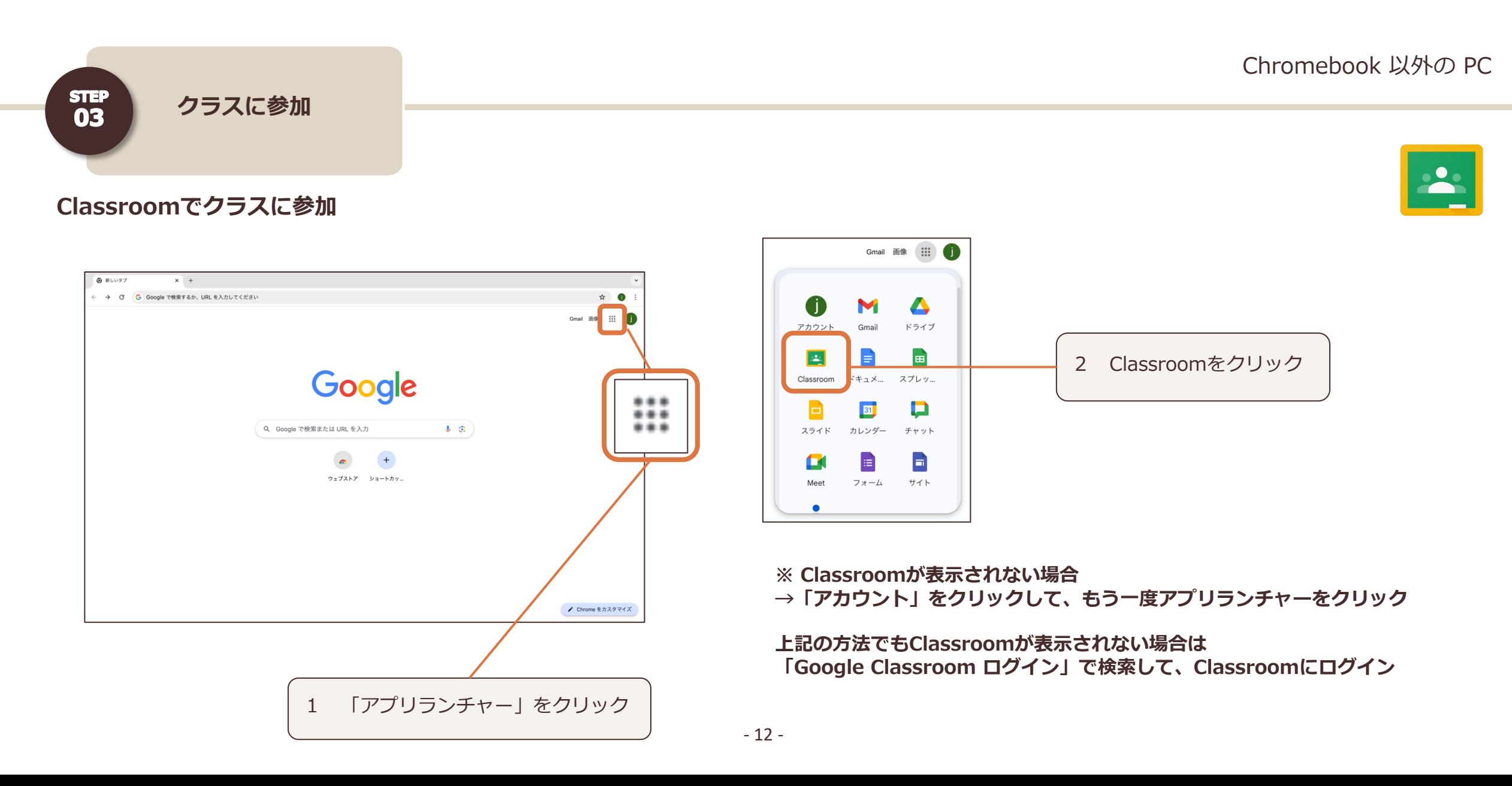

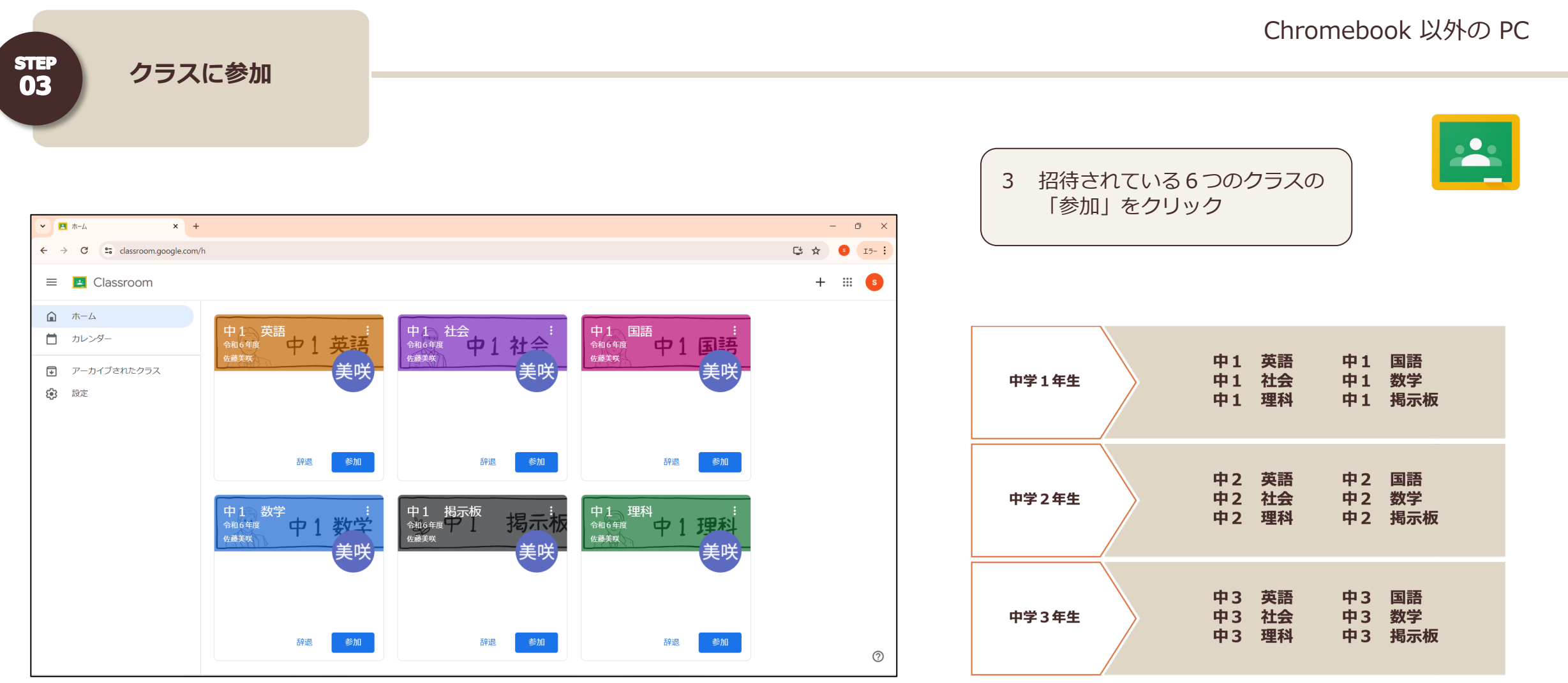

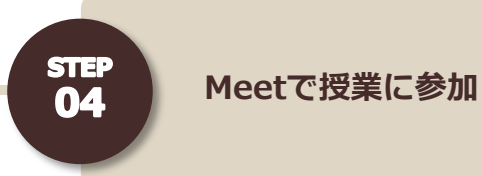

# Chromebook 以外の PC

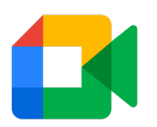

### **Classroom から Meet でオンライン授業に参加**

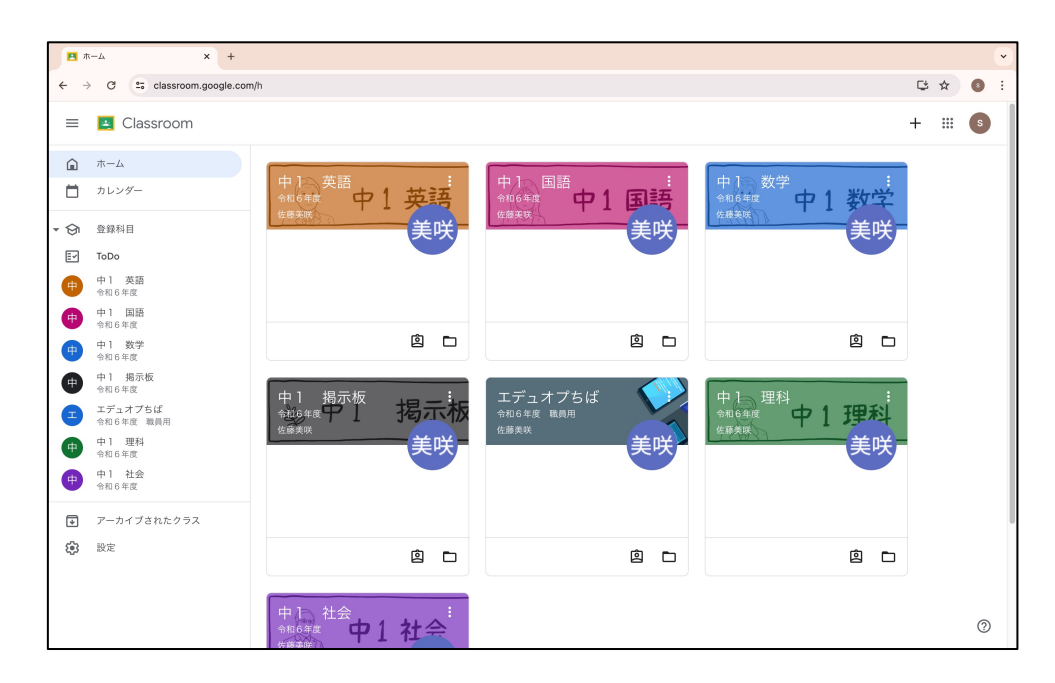

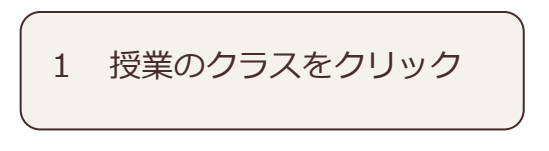

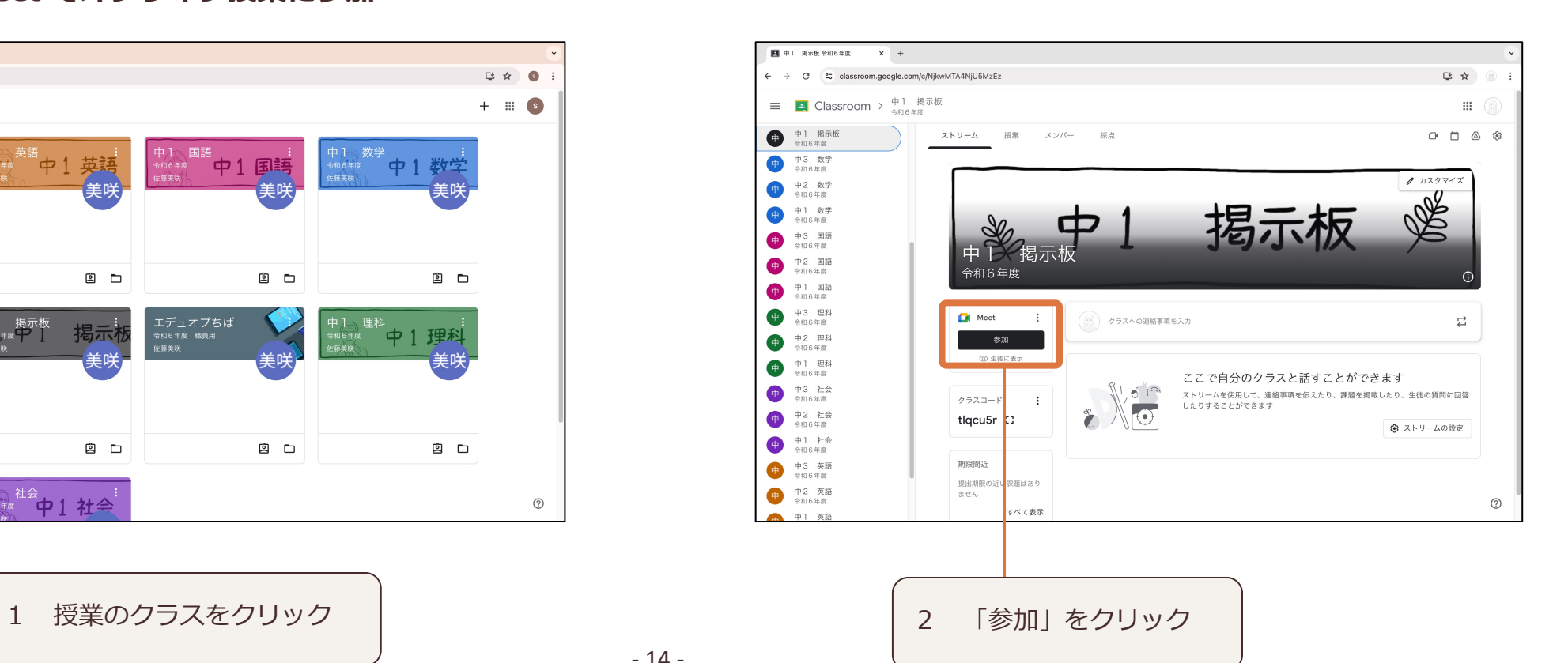

- 14 -

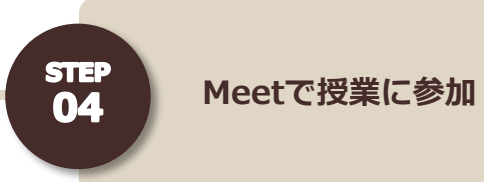

Chromebook 以外の PC

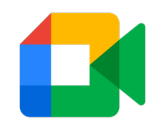

# **Classroom から Meet でオンライン授業に参加**

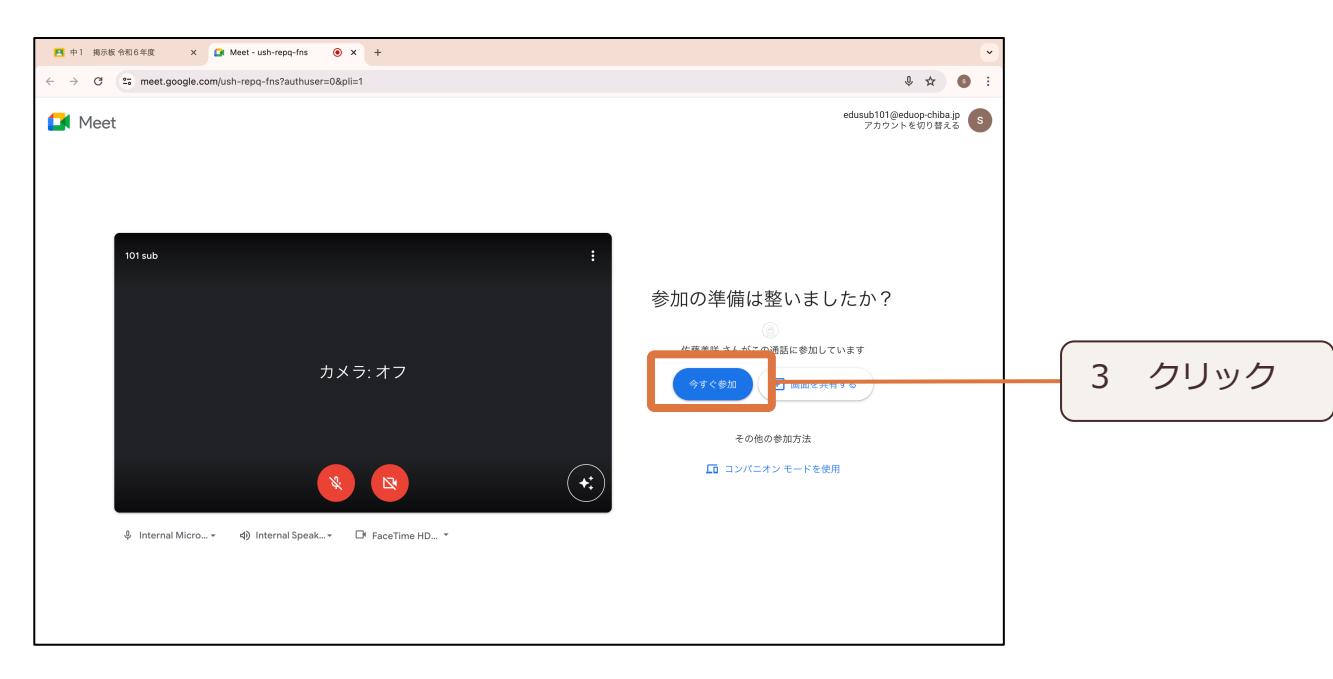

# 事前准備 **Chromebook版**

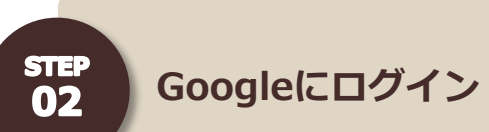

### **Chromebook にユーザーを追加**

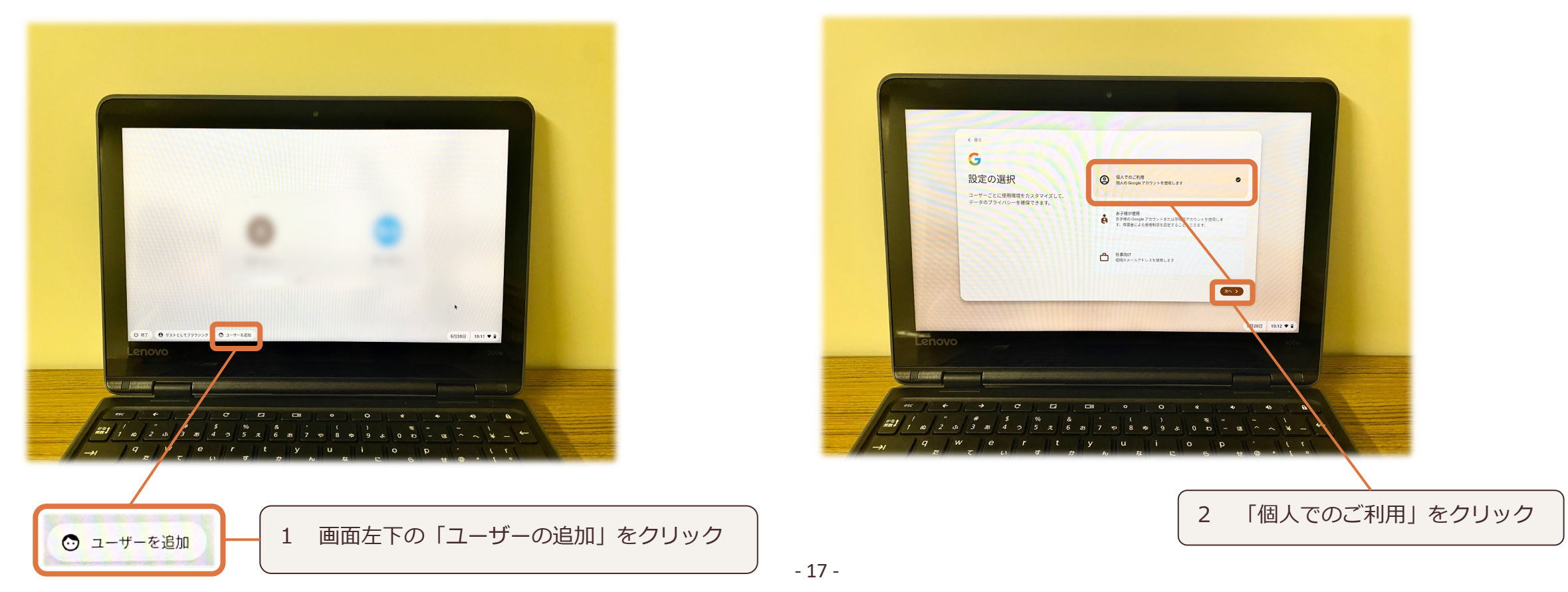

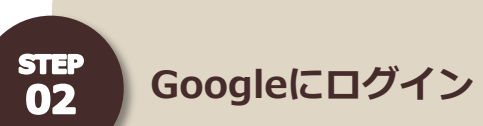

# **Chromebook にユーザーを追加**

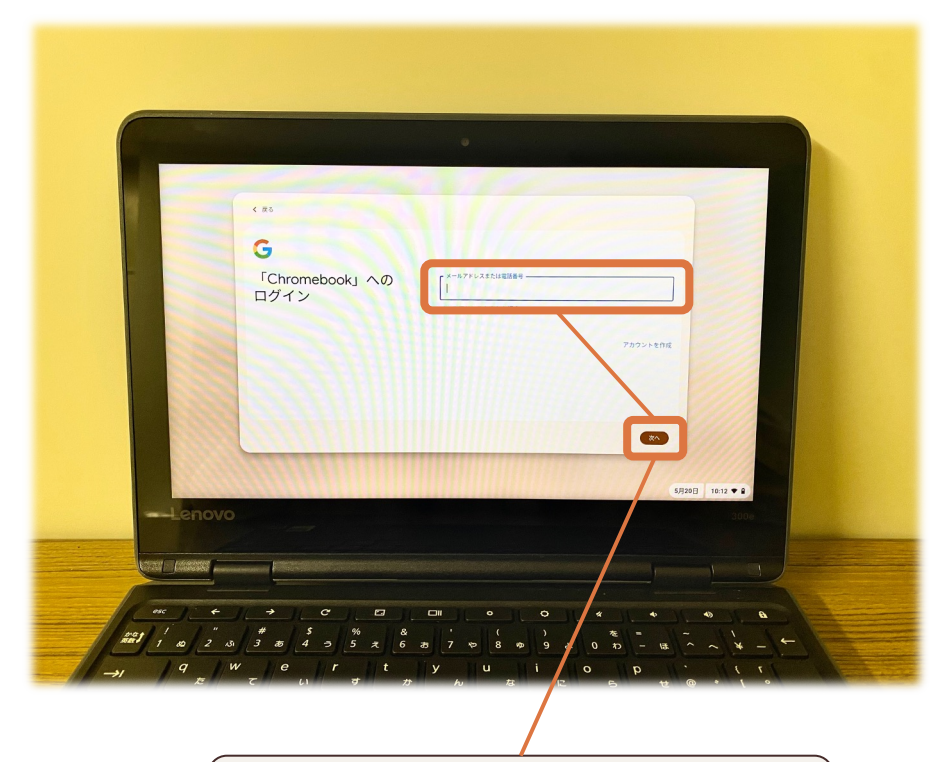

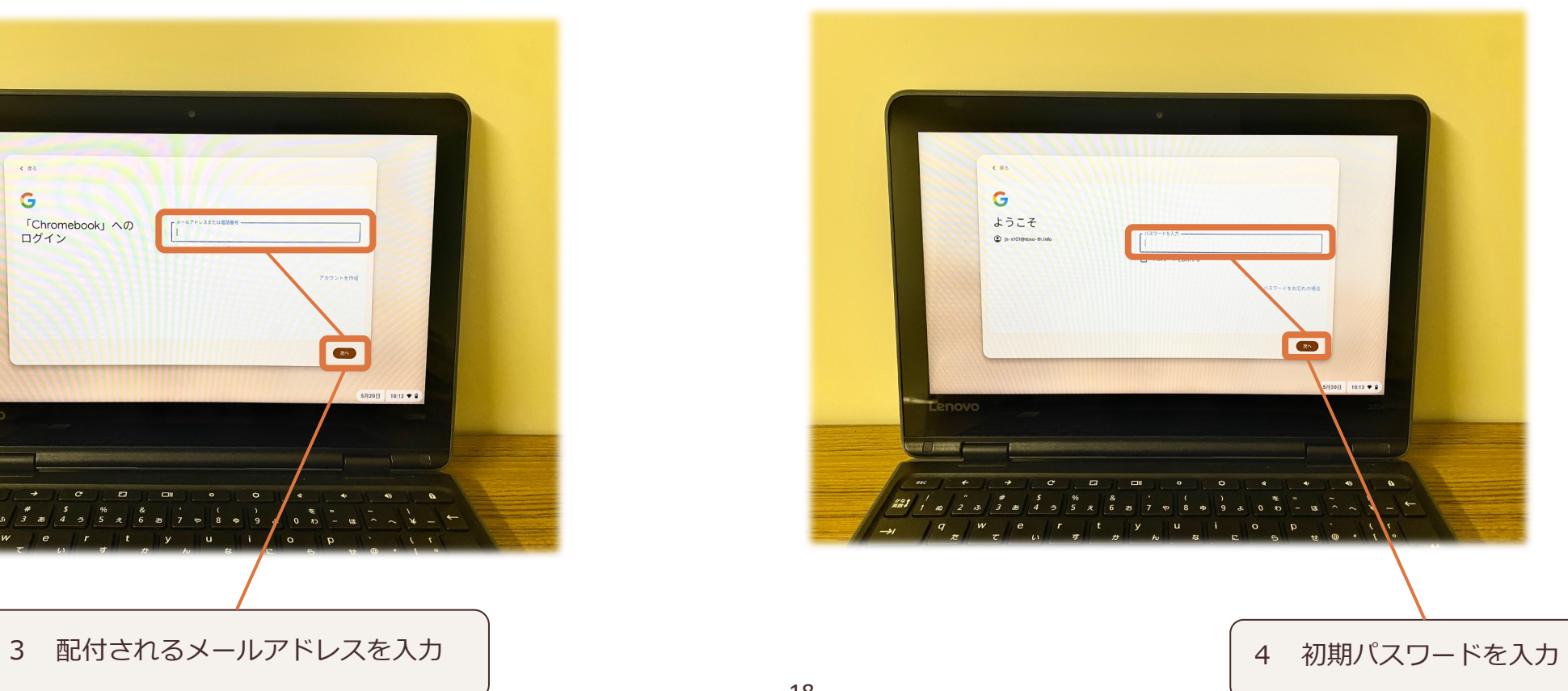

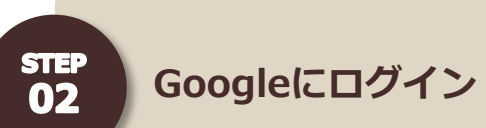

# **初期パスワードの変更**

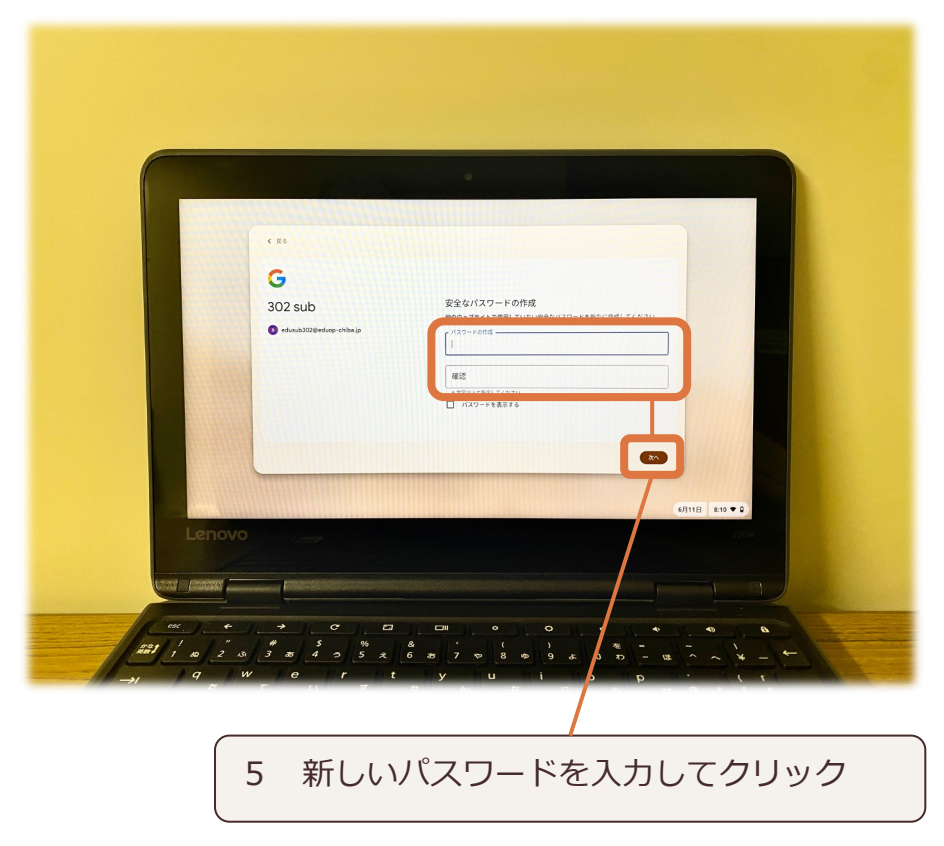

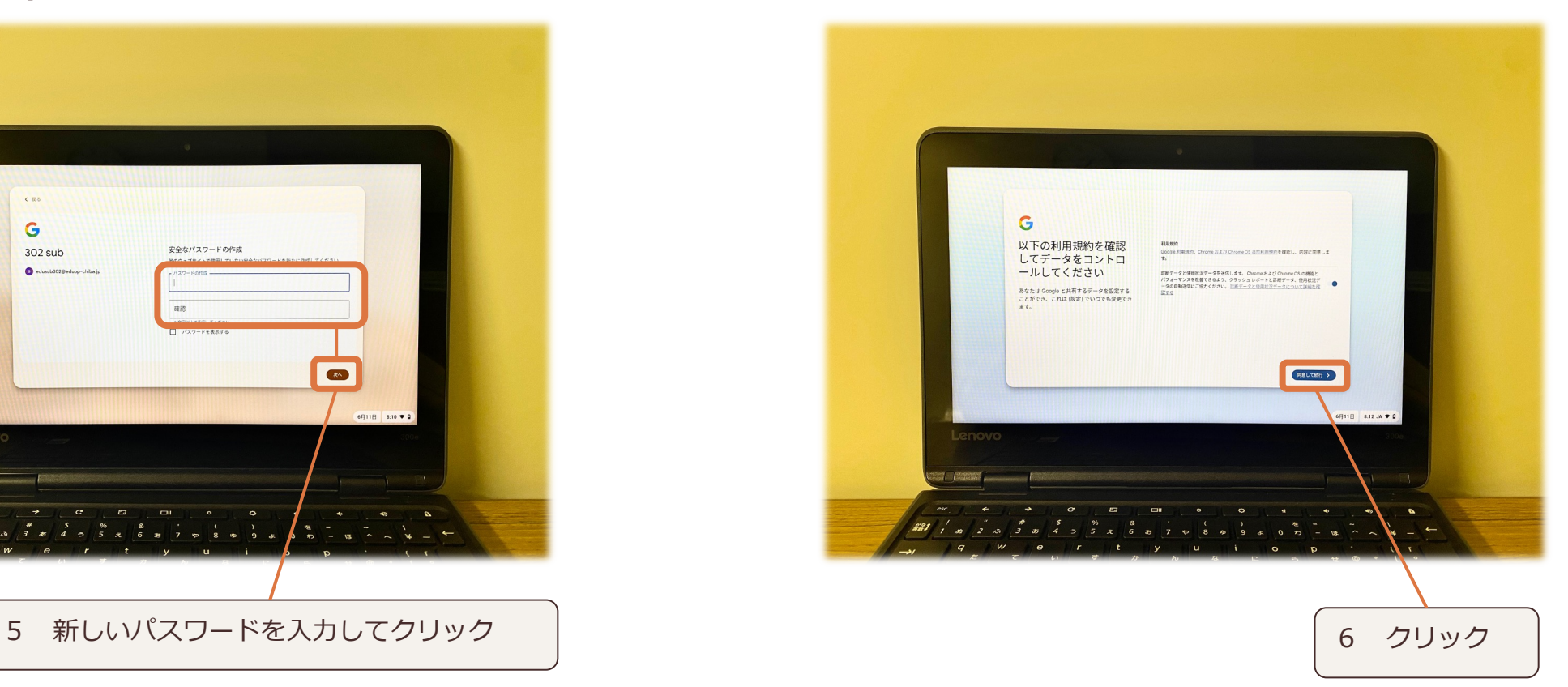

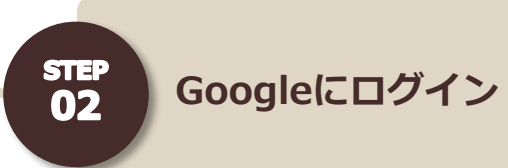

**※すでに別にアカウントでログインしている場合、⼀度ログアウトして、新たにユーザーを追加する必要があります。**

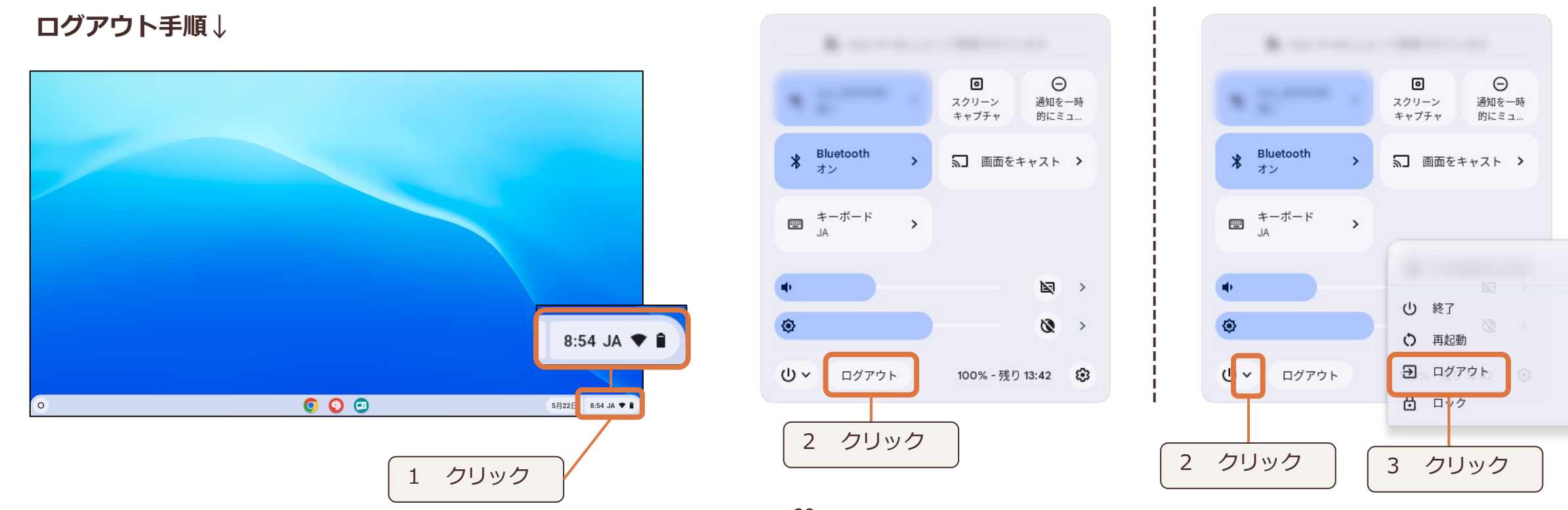

- 20 -

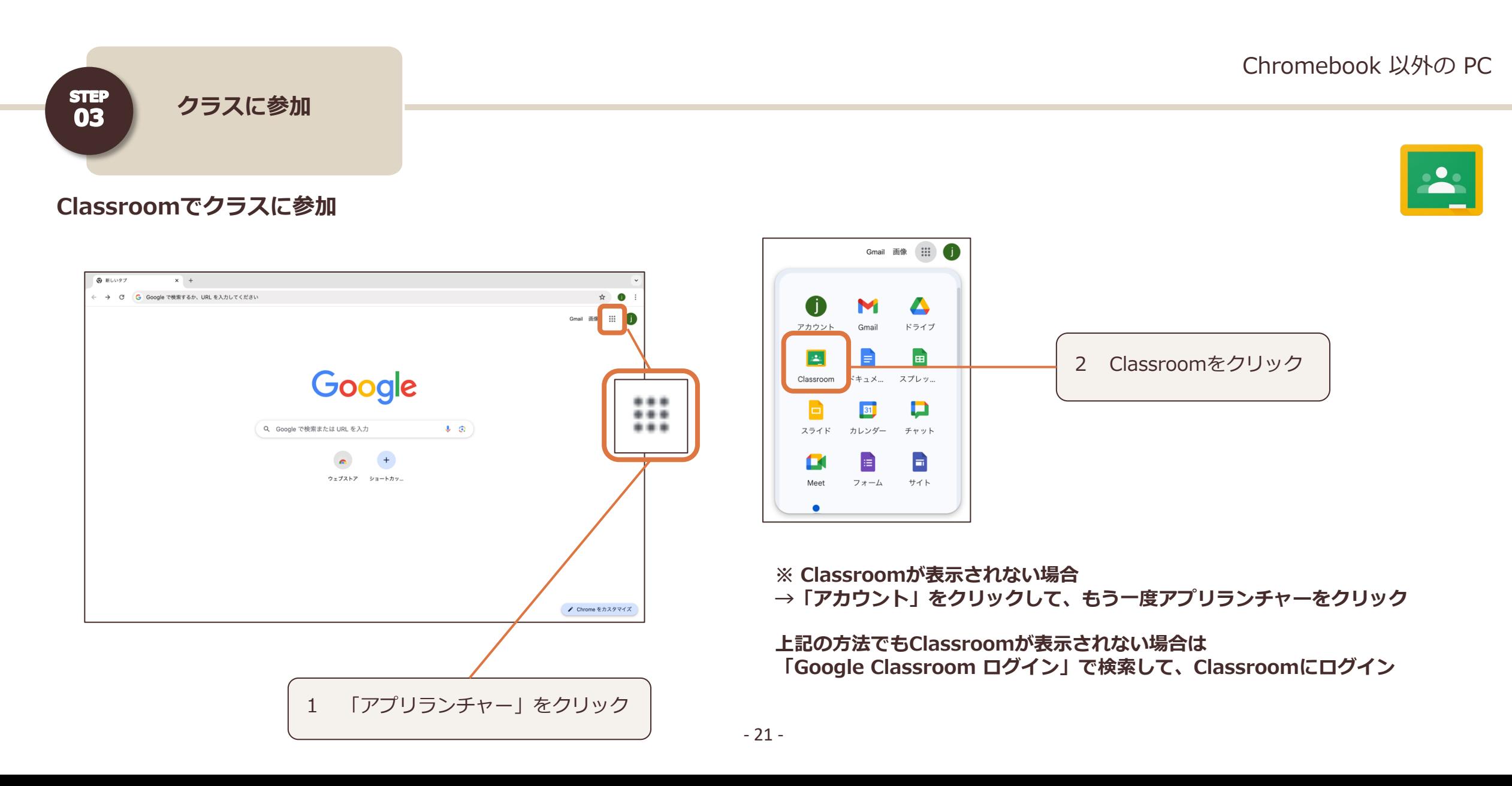

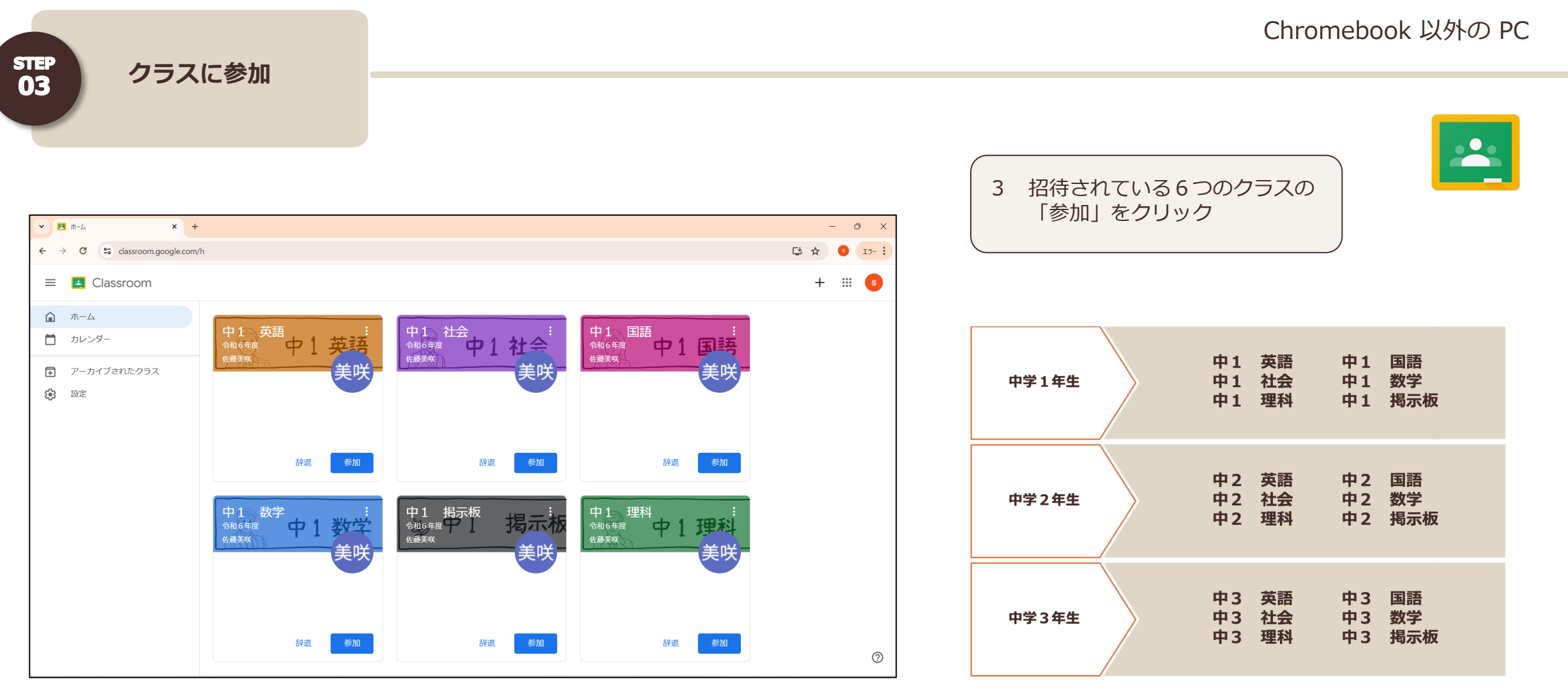